### **RENCANA PELAKSANAAN PEMBELAJARAN**

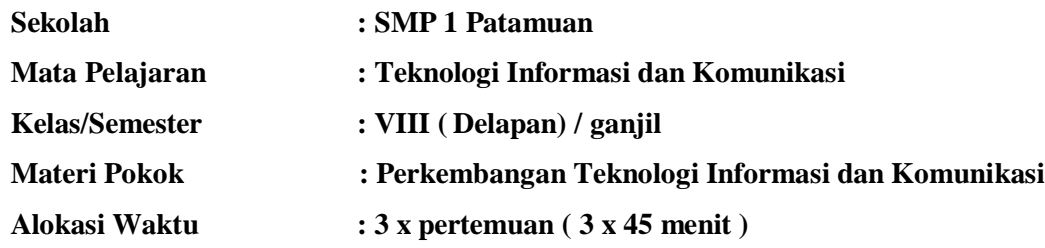

### **A. Kompetensi Inti (KI)**

### **1. Kompetensi 1**

Menghargai dan menghayati ajaran agama yang dianutnya

### **2. Kompetensi 2**

Menghargai dan menghayati perilaku jujur, disiplin dan tanggung jawab, peduli (toleransi, gotong royong), santun, percaya diri, dalam berinteraksi secara efektif dengan lingkungan sosial dan alam dalam jkatauan pergaulan dan keberadaannya.

#### **3. Kompetensi Inti 3**

Memahami, menerapkan, menganalisis pengetahuan faktual, konseptual, prosedural berdasarkan rasa ingintahunya tentang ilmu pengetahuan, teknologi, seni,budaya, dan humaniora dengan wawasan kemanusiaan, kebangsaan, kenegaraan, dan peradaban terkait penyebab fenomena dan kejadian, serta menerapkan pengetahuan prosedural pada bidang kajian yang spesifik sesuai dengan bakat dan minatnya untuk memecahkan masalah.

## **4. Kompetensi Inti 4**

Mengolah, menalar, dan menyaji dalam ranah konkret dan ranah abstrak terkait dengan pengembangan dari yang dipelajarinya di sekolah secara mandiri, bertindak secara efektif dan kreatif, dan mampu menggunakan metode sesuai kaidahkeilmuan.

### **B. Kompetensi Dasar ( KD ) dan IndikatorPencapaianKompetensi**

### **1. Kompetensi Dasar (KD 3.2)**

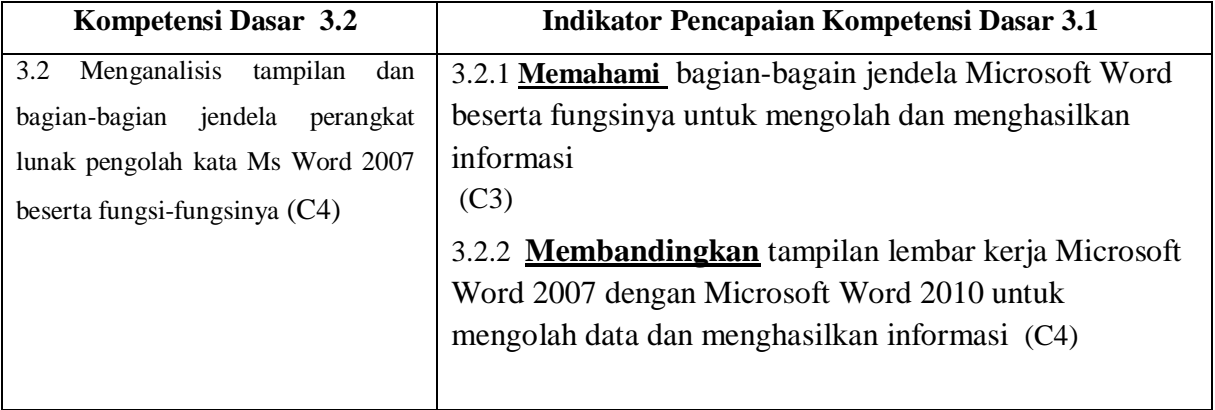

### **2. Kompetensi Dasar 4.2**

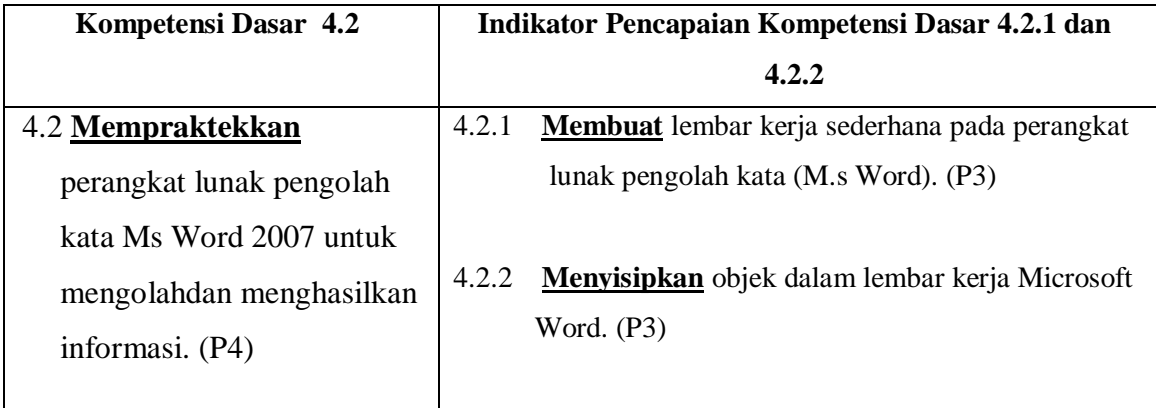

# **C. TUJUAN PEMBELAJARAN KD 3.1**

- 1. Dengan telaah buku, siswa mampu **Mengidentifikasi** lebih dalam, bagian jendela dan fungsi Microsoft Word.
- 2. Siswa mampu **Menjelaskan** setiap bagian bagian beserta fungsi aplikasi Microsoft Word
- 3. Dengan telaah buku , siswa mampu **Membuka** lembar kerja Microsoft Word .
- 4. Dengan telaah buku, siswa mampu **Mengoperasikan** aplikasi perangkat lunak pengolah kata
- 5. Guru member contoh, siswa mampu **Membuat** dokumen sederhana pada aplikasi Ms. Word
- 6. Guru memberi contoh, siswa mampu **Menyisipkan** objek ke dalam lembaran aplikasi Microsoft Word

# **D. PENGUATAN PENDIDIKAN KARAKTER (PPK)**

- 1. Religiusitas
- 2. Nasionalisme
- 3. Kedisiplinan
- 4. Kemandirian

# **E. MATERI PEMBELAJARAN**

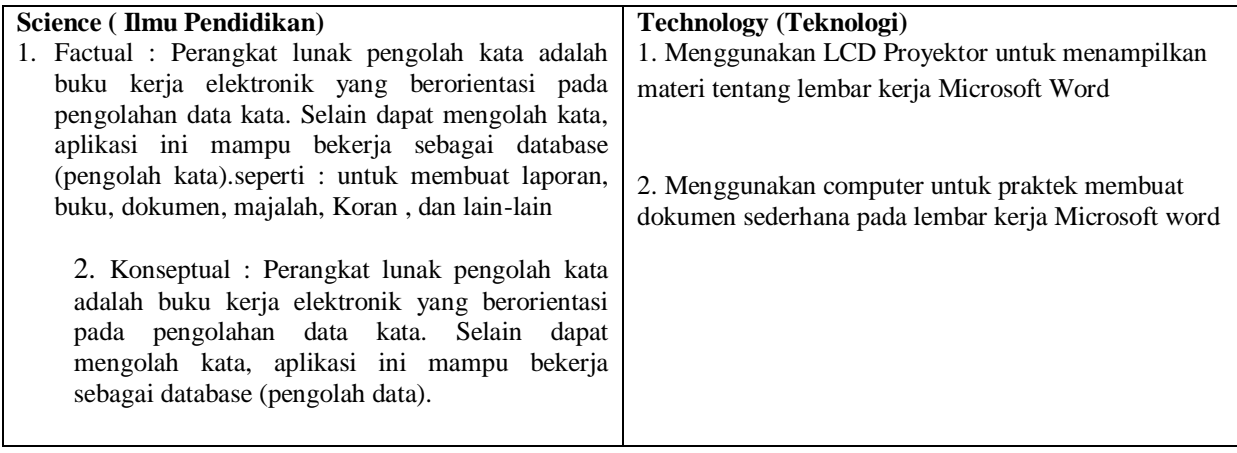

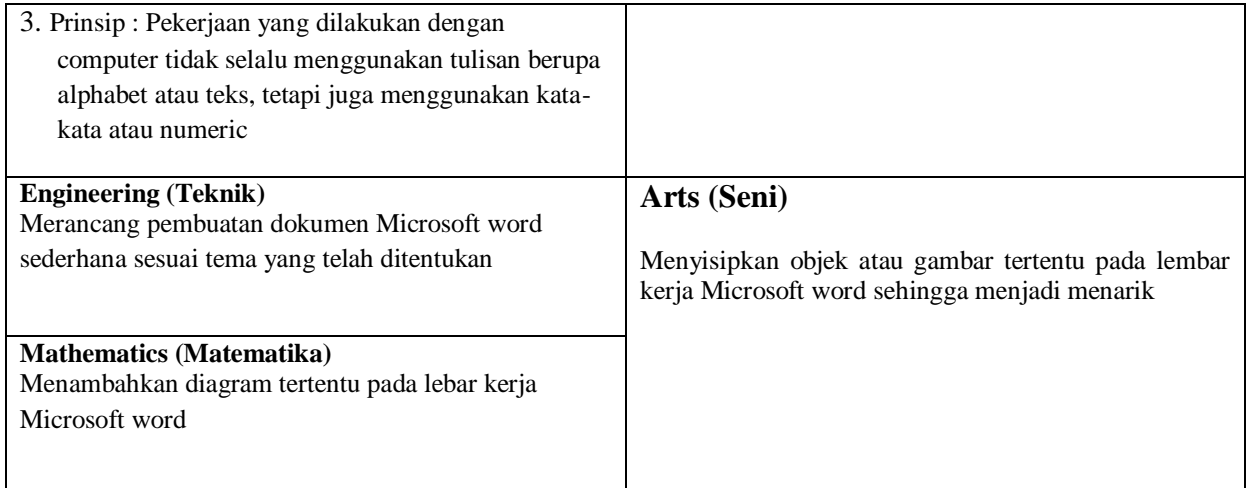

# **F. METODE PEMBELAJARAN**

- a. Pendekatan : STEAM
- b. Model : *Problem Based Learning- FlippedClassroom*
- c. Metode : Tanya jawab, diskusi, penugasan, praktek
- d. Metode : Tanya jawab, diskusi, penugasan, praktek

# **G. MEDIA/ALAT/BAHAN/SUMBER**

- 1. Media
	- a. Media presentasi menggunakan aplikasi power point
	- b. Video tutorial
- 2. Alat
	- a. Komputer
	- b. Laptop
	- c. Infokus
	- d. Papan Tulis
- 3. Sumber
	- $\triangleright$  Buku paket siswa kelas VIII, kemdikbud tahun 2016
	- $\triangleright$  Buku referensi yang relevan
	- $\triangleright$  Internet

## **H. KEGIATAN PEMBELAJARAN (3x45 menit)**

# **1. Pertemuan pertama (I)**

Indikator pencapaian kompetensi :

- a. **Memahami** setiap bagian bagian menu Ms. Word
- b. **Menjelaskan** fungsi dari icon-icon pada Ms. Word

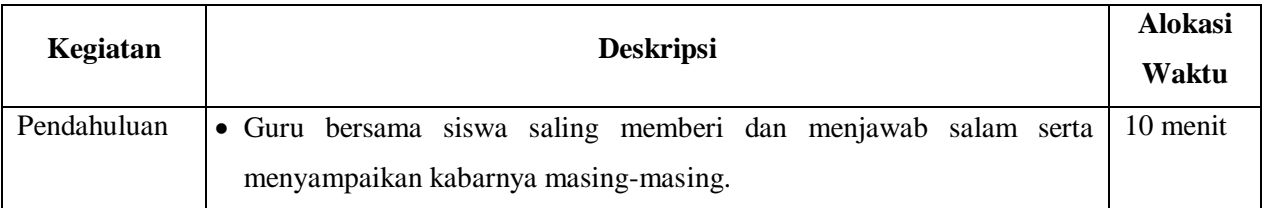

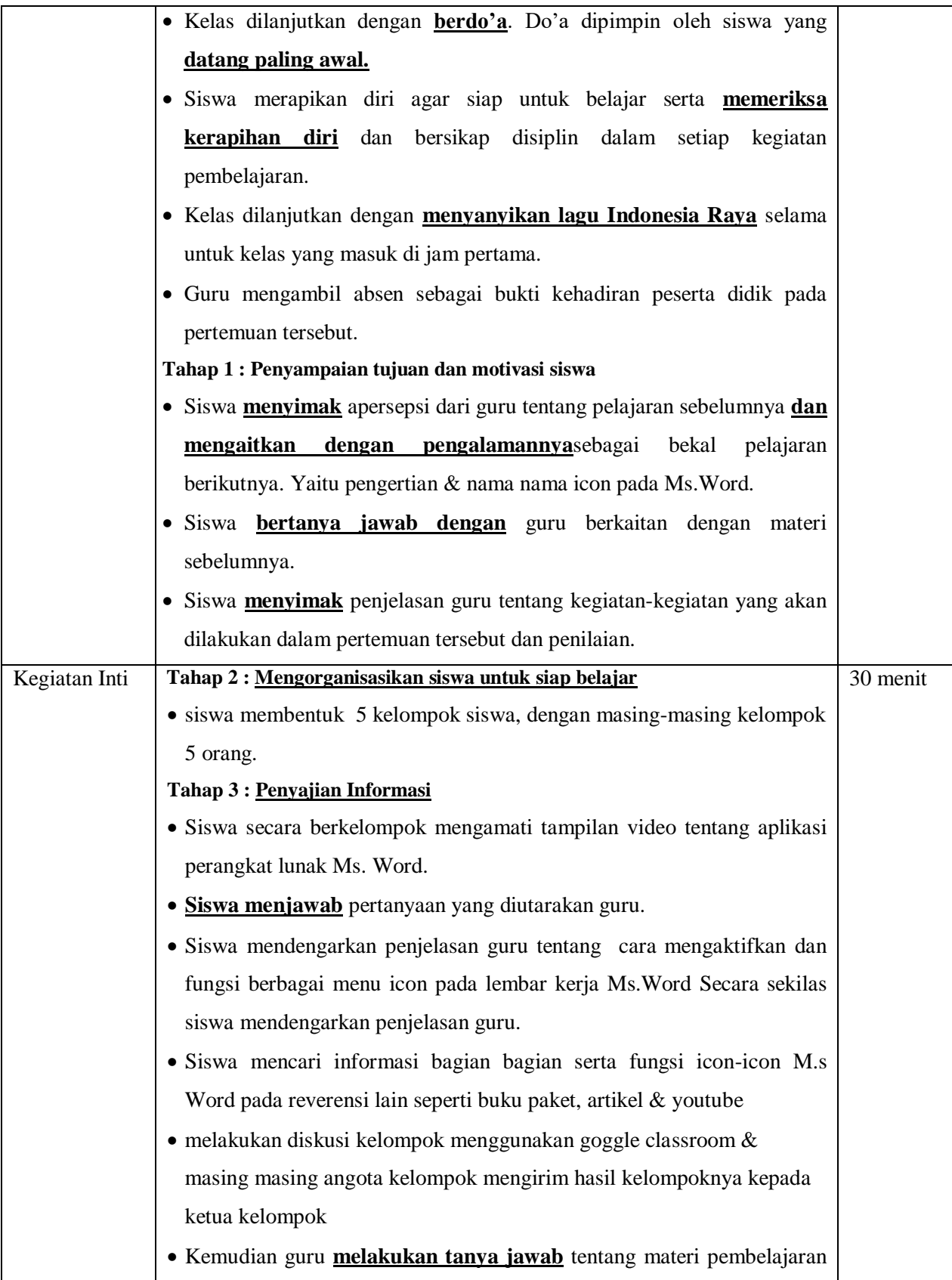

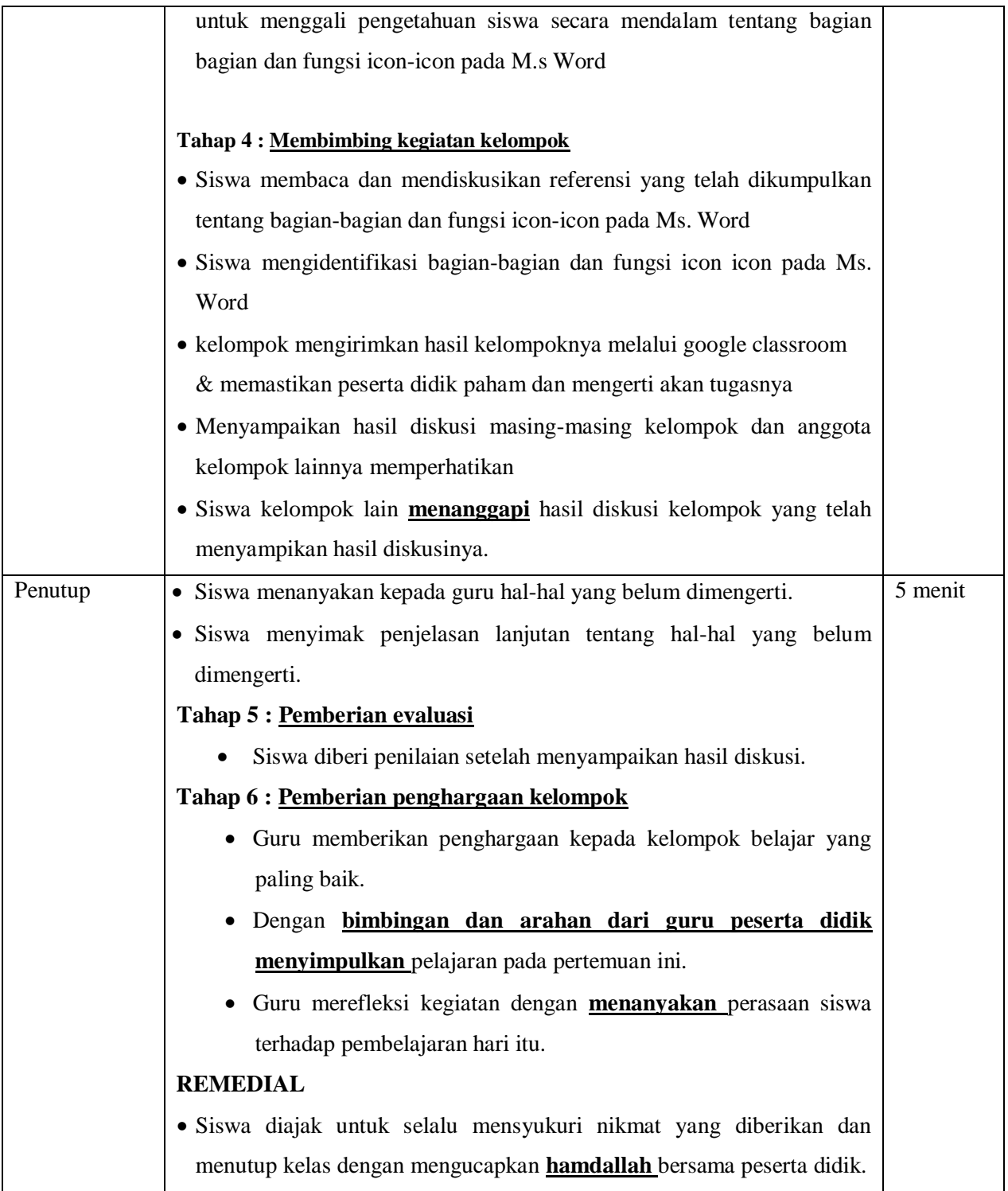

# **2. Pertemuan kedua (II)**

Indikator pencapaian kompetensi :

- a. **Membuka** lembar kerja perangkat lunak pengolah kata
- b. **Mengoperasikan** perangkat lunak pengolah kata

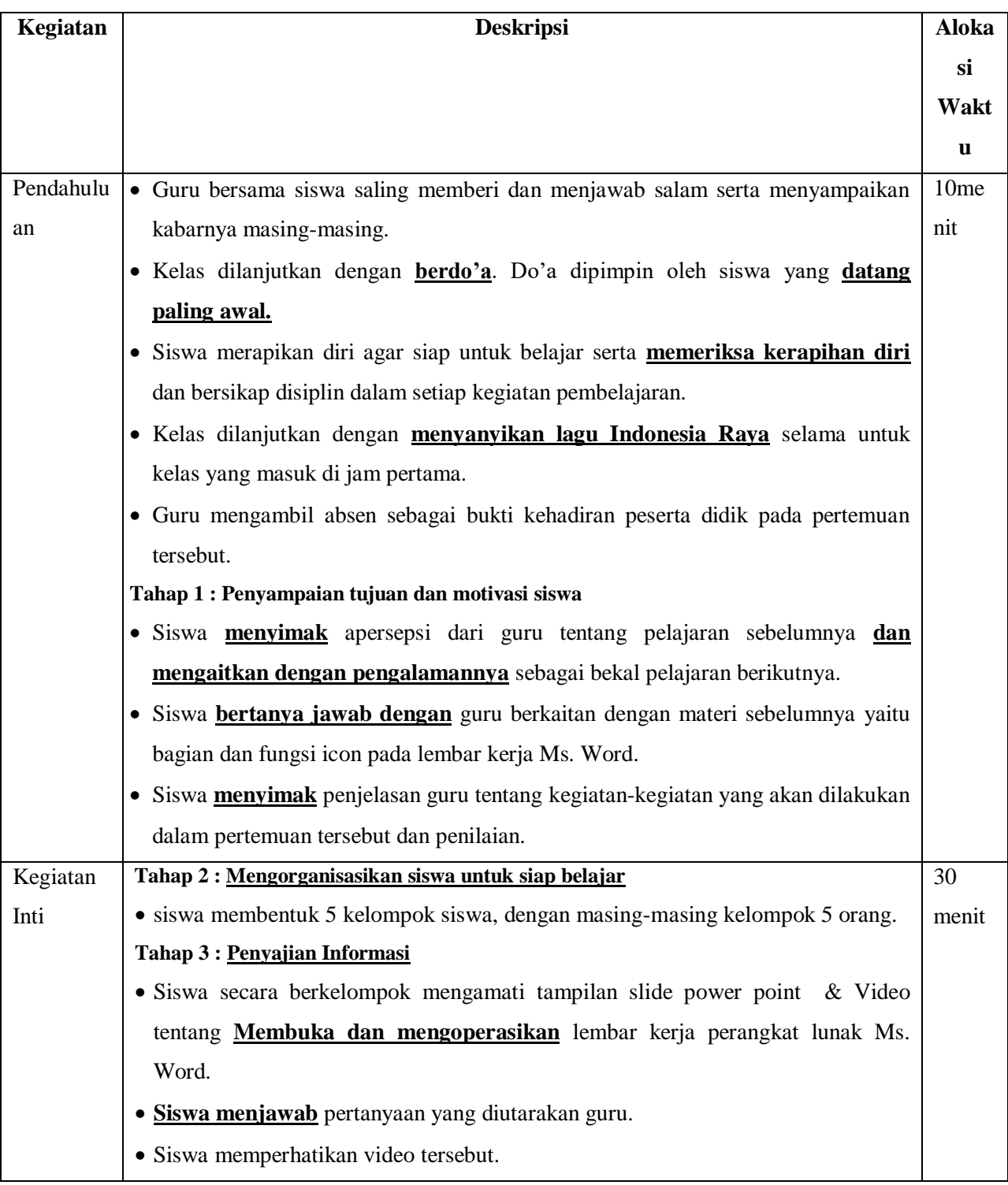

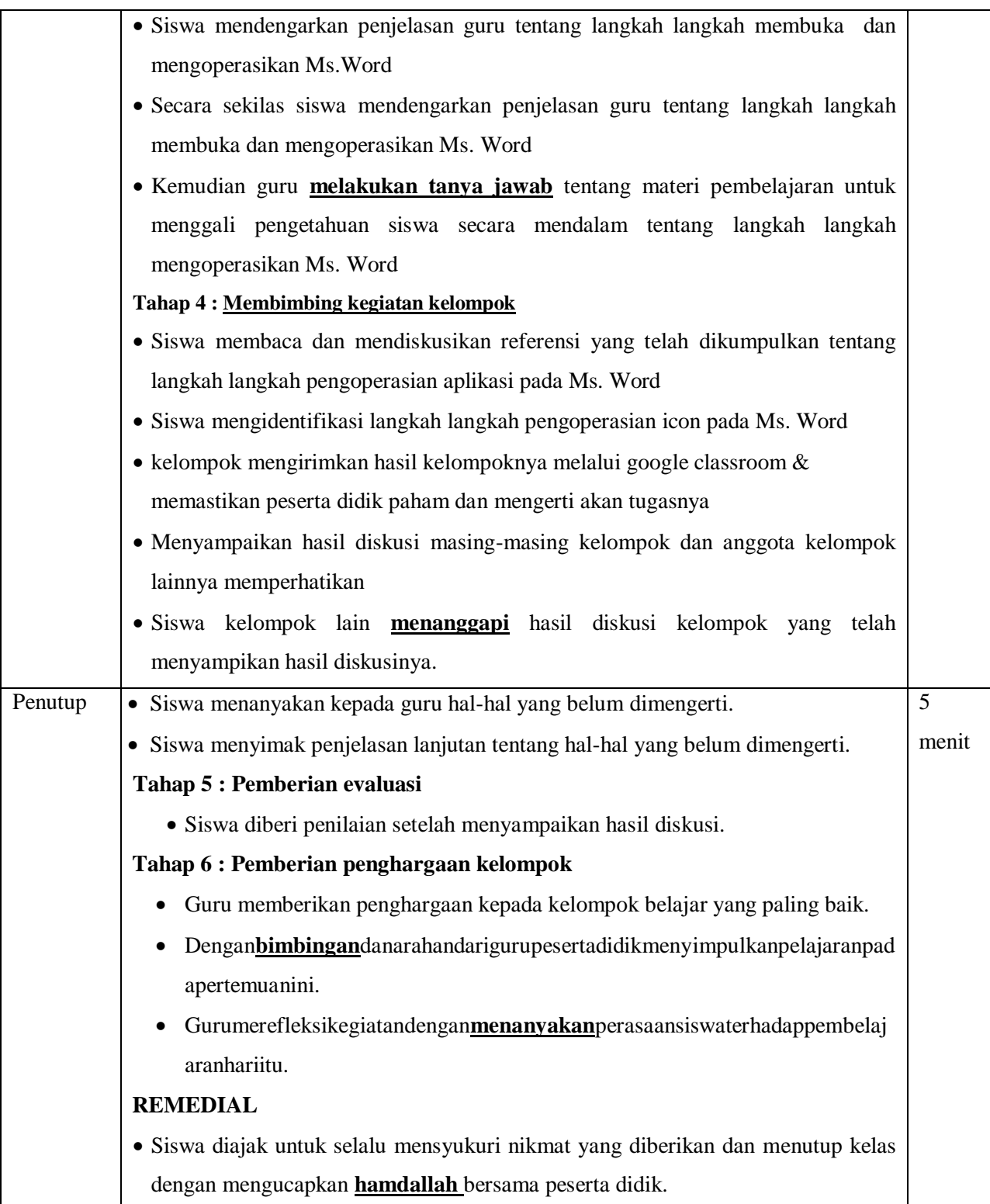

# **3. Pertemuan ketiga (III)**

Indikator pencapaian kompetensi :

- a. **Membuat** dokumen sederhana pada lembar kerja Ms. Word
- b. **Menyisipkan** objek pada lembar kerja sederhana Ms. Word.

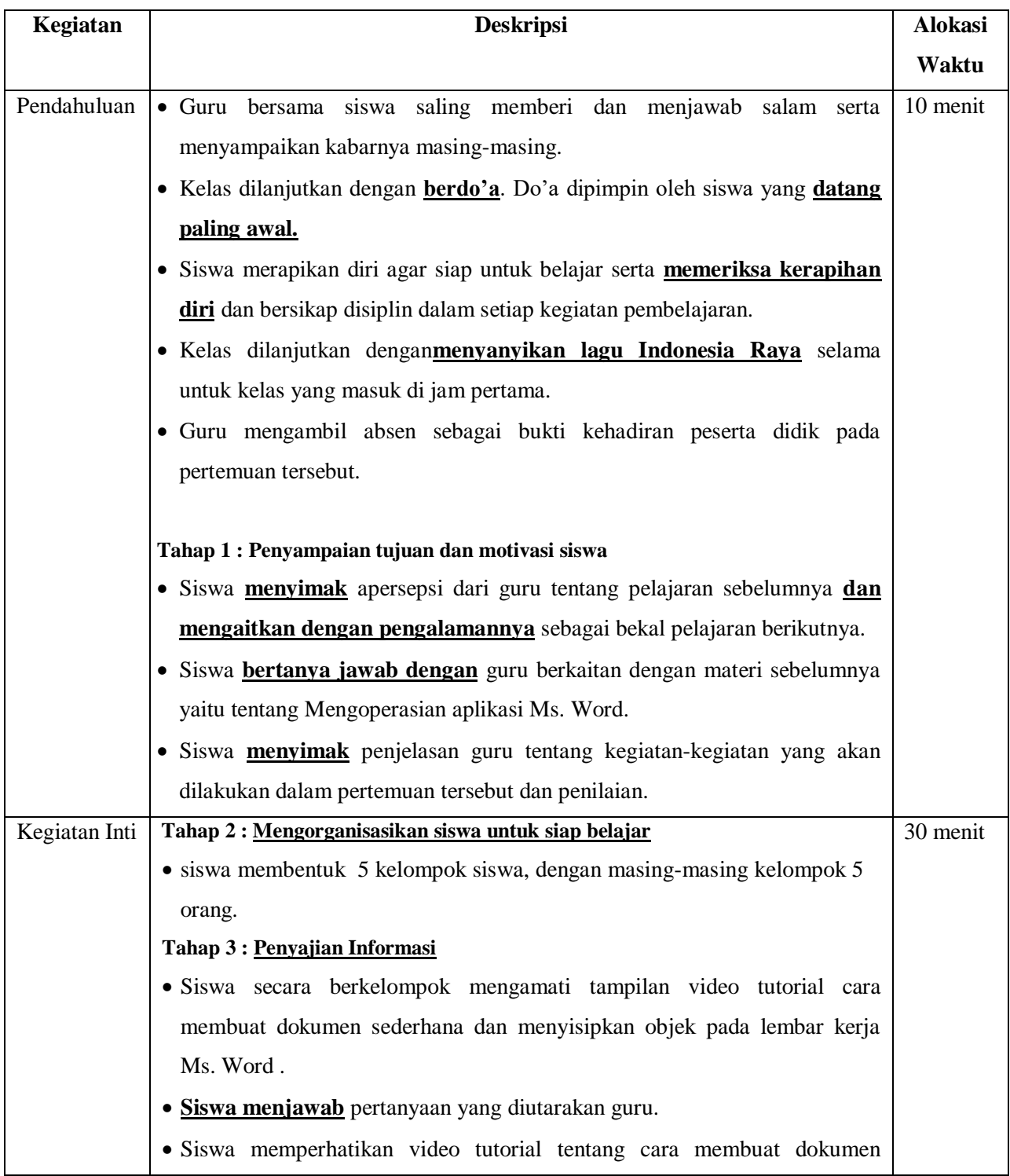

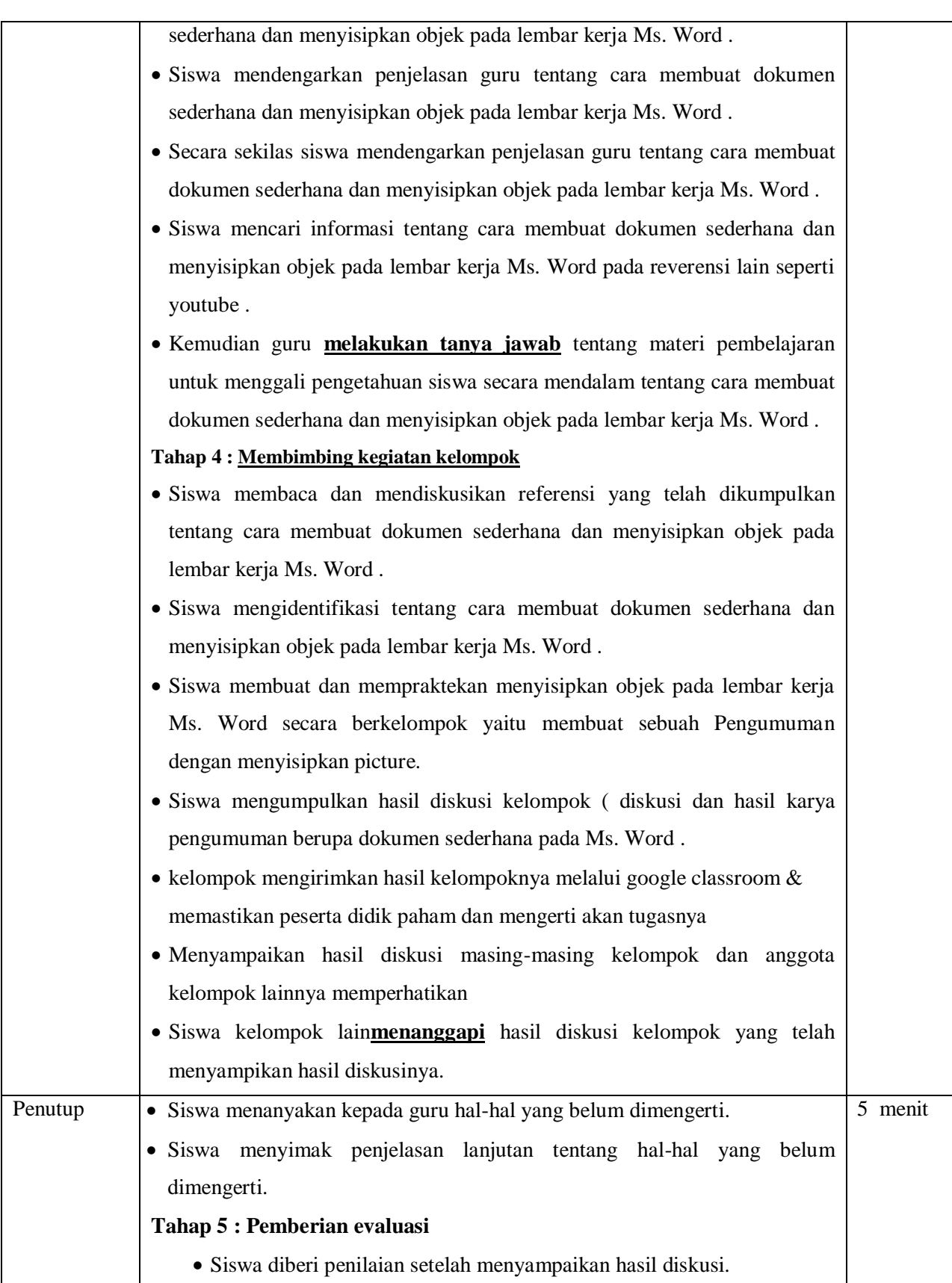

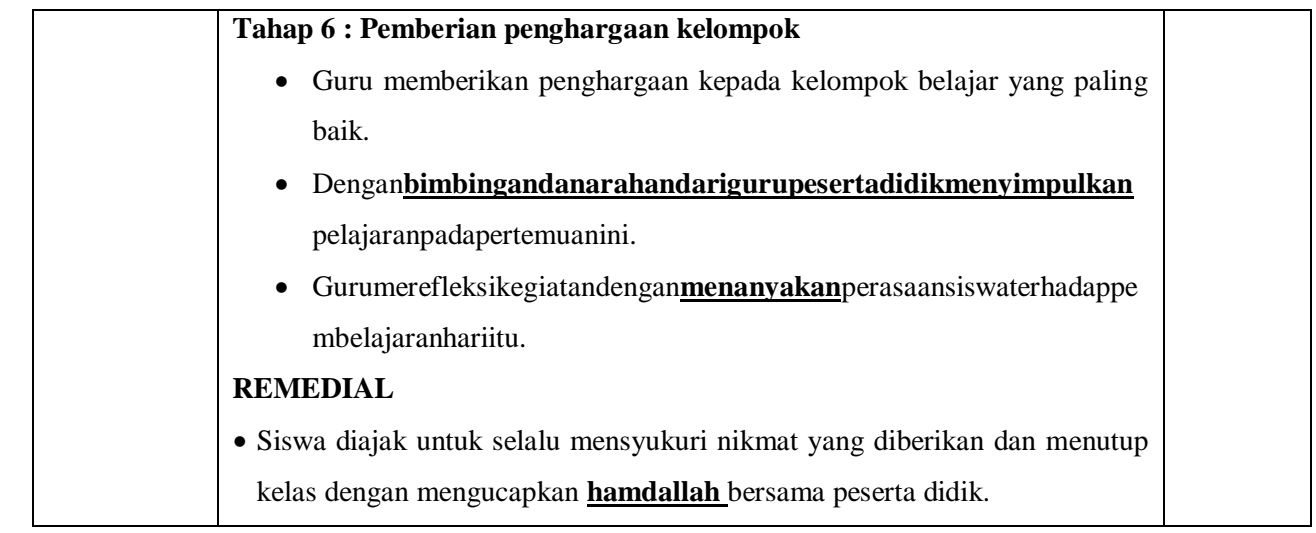

# **H. PENILAIANHASIL BELAJAR**

- 1. Teknik Penilaian:
	- a. Penilaian Sikap

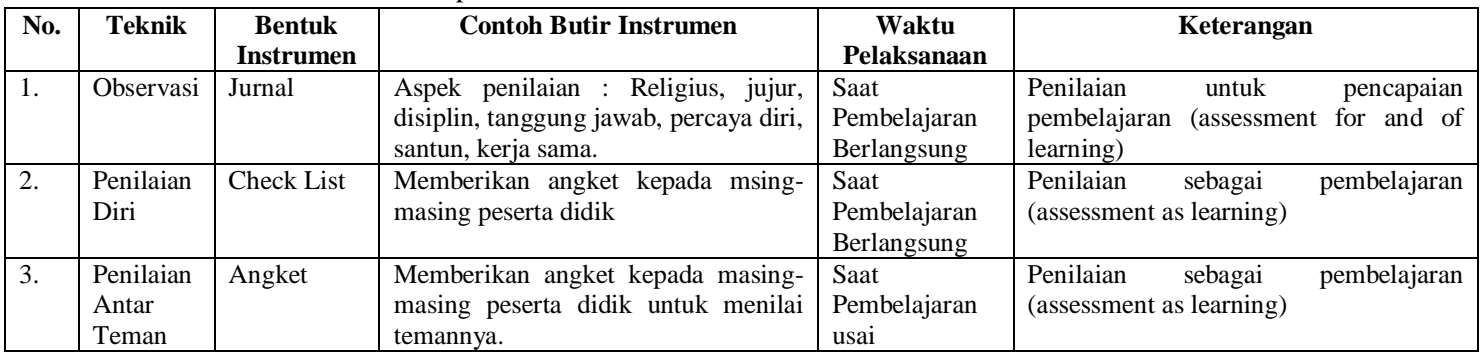

# b. Penilaian Pengetahuan

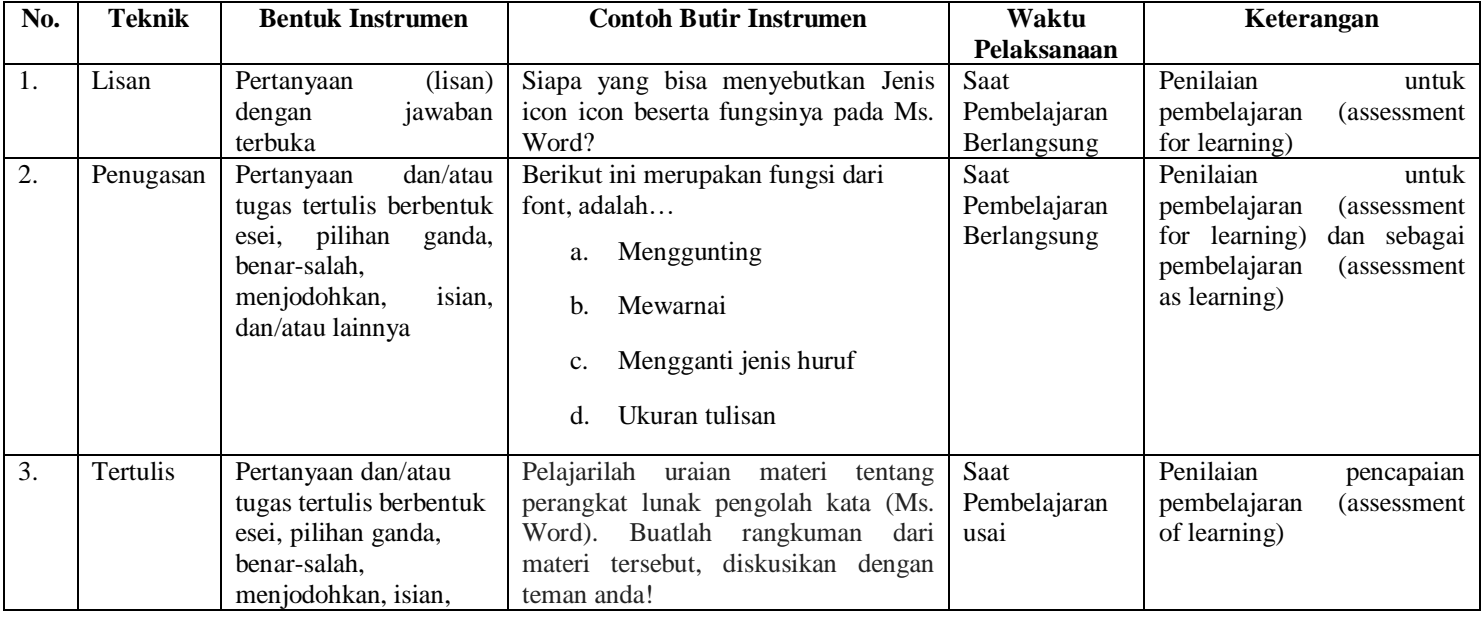

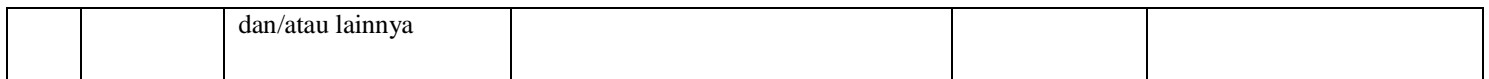

# c. Penilaian Keterampilan

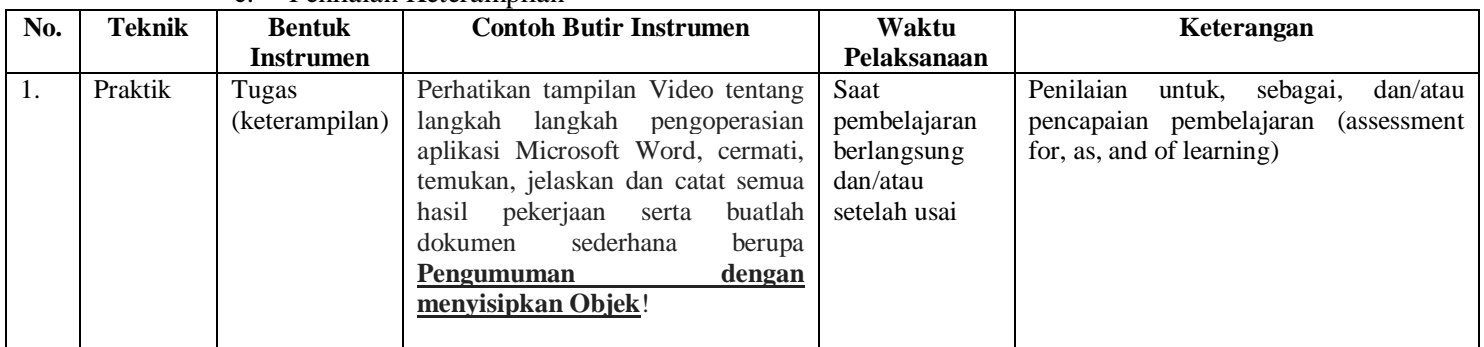

# **I. PROGRAM TINDAK LANJUT**

## 1. Remedial

Peserta didik yang belum mencapai KKM diberi tugas berupa :

- $\triangleright$  pembelajaran ulang
- $\triangleright$  bimbingan perorangan
- belajar kelompok
- pemanfaatan tutor sebaya

# 2. Pengayaan

Bagi peserta didik mempunyai nilai di atas 80 diberi pengayaan berupa :

- Tugas mengerjakan soal-soal dengan tingkat kesulitan lebih tinggi
- Meringkas buku-buku referensi dan atau
- $\triangleright$  mewawancarai narasumber.

Menyetujui Kepala SMPN 1 Patamuan Patamuan, Juli 2020 Guru Mapel

**ZULFAHMI, S.Pd** NIP . 197405071999031007

# **RINAWATI,S.Pd**